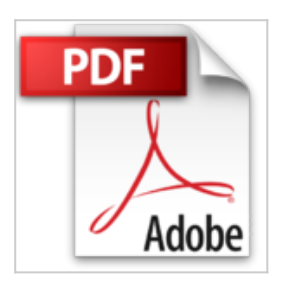

**Initiation a l'Informatique - Votre PC, Windows Vista, Word 2007, Excel 2007, Internet Explorer 7 et Outlook 2007**

Corinne Hervo

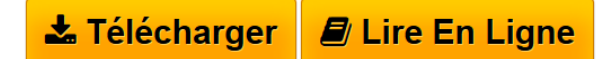

**Initiation a l'Informatique - Votre PC, Windows Vista, Word 2007, Excel 2007, Internet Explorer 7 et Outlook 2007** Corinne Hervo

**[Download](http://bookspofr.club/fr/read.php?id=2746036258&src=fbs)** [Initiation a l'Informatique - Votre PC, Windows Vi ...pdf](http://bookspofr.club/fr/read.php?id=2746036258&src=fbs)

**[Read Online](http://bookspofr.club/fr/read.php?id=2746036258&src=fbs)** [Initiation a l'Informatique - Votre PC, Windows ...pdf](http://bookspofr.club/fr/read.php?id=2746036258&src=fbs)

## **Initiation a l'Informatique - Votre PC, Windows Vista, Word 2007, Excel 2007, Internet Explorer 7 et Outlook 2007**

Corinne Hervo

**Initiation a l'Informatique - Votre PC, Windows Vista, Word 2007, Excel 2007, Internet Explorer 7 et Outlook 2007** Corinne Hervo

## **Téléchargez et lisez en ligne Initiation a l'Informatique - Votre PC, Windows Vista, Word 2007, Excel 2007, Internet Explorer 7 et Outlook 2007 Corinne Hervo**

216 pages

Présentation de l'éditeur

Ce guide est destiné aux débutants en informatique, à tous ceux qui viennent de faire l'acquisition d'un micro-ordinateur et qui sont impatients de découvrir tout ce qu'ils vont pouvoir faire avec ce nouvel outil. Après une description de votre micro-ordinateur et du nouvel environnement de travail proposé par Windows Vista, vous découvrirez les manipulations de base du traitement de texte Word 2007 qui vous permettront de réaliser des documents simples ; vous enchaînerez ensuite par la découverte du tableur Excel 2007. Vous comprendrez très vite pourquoi il est nécessaire d'enregistrer régulièrement son travail en créant de nombreux fichiers classés dans divers dossiers que vous saurez, grâce à l'Explorateur de Windows, retrouver facilement pour les copier, les supprimer... Le dernier chapitre vous permettra de faire vos premiers pas sur le Web avec Internet Explorer 7 et à envoyer des messages avec Outlook 2007.

Download and Read Online Initiation a l'Informatique - Votre PC, Windows Vista, Word 2007, Excel 2007, Internet Explorer 7 et Outlook 2007 Corinne Hervo #J0OGZYXL8AR

Lire Initiation a l'Informatique - Votre PC, Windows Vista, Word 2007, Excel 2007, Internet Explorer 7 et Outlook 2007 par Corinne Hervo pour ebook en ligneInitiation a l'Informatique - Votre PC, Windows Vista, Word 2007, Excel 2007, Internet Explorer 7 et Outlook 2007 par Corinne Hervo Téléchargement gratuit de PDF, livres audio, livres à lire, bons livres à lire, livres bon marché, bons livres, livres en ligne, livres en ligne, revues de livres epub, lecture de livres en ligne, livres à lire en ligne, bibliothèque en ligne, bons livres à lire, PDF Les meilleurs livres à lire, les meilleurs livres pour lire les livres Initiation a l'Informatique - Votre PC, Windows Vista, Word 2007, Excel 2007, Internet Explorer 7 et Outlook 2007 par Corinne Hervo à lire en ligne.Online Initiation a l'Informatique - Votre PC, Windows Vista, Word 2007, Excel 2007, Internet Explorer 7 et Outlook 2007 par Corinne Hervo ebook Téléchargement PDFInitiation a l'Informatique - Votre PC, Windows Vista, Word 2007, Excel 2007, Internet Explorer 7 et Outlook 2007 par Corinne Hervo DocInitiation a l'Informatique - Votre PC, Windows Vista, Word 2007, Excel 2007, Internet Explorer 7 et Outlook 2007 par Corinne Hervo MobipocketInitiation a l'Informatique - Votre PC, Windows Vista, Word 2007, Excel 2007, Internet Explorer 7 et Outlook 2007 par Corinne Hervo EPub **J0OGZYXL8ARJ0OGZYXL8ARJ0OGZYXL8AR**